# **MINISTERUL EDUCAŢIEI AL REPUBLICII MOLDOVA UNIVERSITATEA DE STAT "ALECU RUSSO" DIN BĂLȚI FACULTATEA DE ŞTIINŢE REALE, ECONOMICE ȘI ALE MEDIULUI CATEDRA DE MATEMATICĂ ȘI INFORMATICĂ**

### **CURRICULUM**

**pentru unitatea de curs** 

**"ARHITECTURA, ADMINISTRAREA ŞI SECURITATEA REŢELELOR" Ciclul I, studii superioare de licență, învățământ cu frecvență**

> Titularul unității de curs: lector universitar Valera Galiţ

**BALȚI, 2016**

Curriculumul a fost discutat la şedinţa Catedrei de matematică și informatică

Procesul verbal nr. 1 din 29.08.2016

Şeful catedrei dr. conf. univ. E. Plohotniuc

Curriculumul a fost aprobat la şedinţa Consiliului Facultăţii de Ştiinţe Reale, Economice și ale Mediului Procesul verbal nr. 5 din 20.10.2016

Decanul facultăţii, dr. hab., prof. univ. P. Topala \_\_\_\_\_\_\_\_\_\_\_\_

© *Galiţ Valeriu, Universitatea de Stat "Alecu Russo" din Bălți, 2016*

### **Informaţii de identificare a cursului**

**Facultatea:** Ştiinţe Reale, Economice şi ale Mediului.

**Catedra:** Matematică şi informatică.

**Denumirea general de studiu:** 14 Stiinte ale educatiei

**Domeniul de formare profesională la ciclu I/II:** ciclu I, licenţă.

**Denumirea specializării: Matematica şi Informatica, Fizica şi Informatica, Informatica şi limba engleză, Informatica și Pedagogia.**

Administrarea unităţii de curs:

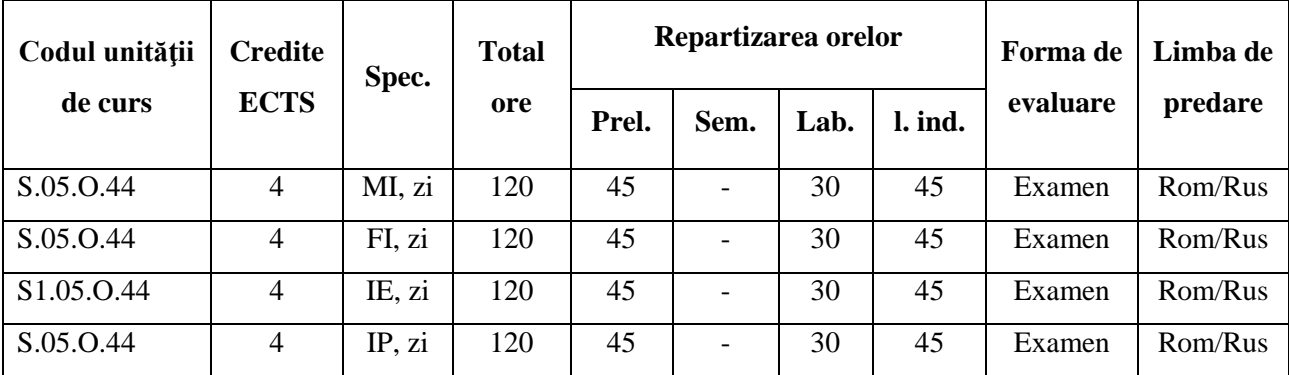

#### **Statutul:** disciplină obligatorie

Localizarea sălilor: curs – aula 505, laboratoare – aula 158.

### **Informaţii referitoare la cadrul didactic**

Titularul cursului – *Valeriu Galiţ*, magistru în informatică, lector universitar. Absolvent al Universităţii de Stat "A. Russo" din Bălți, specialitatea "Matematica și informatica".

E-mail: [valeragalits@inbox.ru](mailto:valeragalits@inbox.ru)

Orele de consultații - luni: 14.00 - 15.30. Consultațiile se oferă atît în regim "față-în-față", cît și prin utilizarea poştei electronice.

#### **Integrarea cursului în programul de studii**

Cursul "Arhitectura, administrarea şi securitatea reţelelor" este destinat pentru studierea principiilor de bază de construire a reţelei de calculatoare şi utilizării ei în diverse domenii a activităţii omului.

În cadrul cursului se studiază noţiunile de bază a reţelei de calculatoare, elementele ei principale, tehnologiile de bază, principiul funcţionării, serviciile oferite, direcţiile principale de dezvoltare.

Studierea cursului "Arhitectura, administrarea și securitatea rețelelor" se sprijină pe cunoștințele, capacitățile și competențele dezvoltate în cadrul disciplinilor "Sisteme de Operare și Securitatea Calculatorului" și "Informatica generală".

### **Competenţe prealabile**

- 1. Cursul "Sisteme de Operare și Securitatea Calculatorului": cunoașterea funcțiilor de bază a sistemelor de operare şi principiilor de lucru în sistemele de operare Linux şi Windows.
- 2. Cursul "Informatica generală": cunoasterea formei de prezentare a informatiei în memoria calculatorului, lucrul cu sistemele numerice (binare, octale, zecimale, hexazecimale).

### **Competențe dezvoltate în cadrul cursului**

### *Competenţe profesionale:*

CP1. Operarea cu fundamentele științifice ale informaticii și ale științelor educației și utilizarea acestor noțiuni în comunicarea profesională.

CP2. Elaborarea modelelor pentru descrierea fenomenelor și proceselor reale date, prelucrarea şi interpretarea rezultatelor unor fenomene și procese reale.

CP3. Proiectarea, elaborarea și analiza algoritmilor pentru rezolvarea problemelor.

CP6. Prelucrarea datelor, analiza și interpretarea lor.

## *Competenţe traversale:*

CT1. Aplicarea regulilor de muncă riguroasă și eficientă, manifestarea unei atitudini responsabile față de domeniul științific și didactic, pentru valorificarea optimă și creativă a propriului

potențial în situații specifice, cu respectarea principiilor și a normelor de etică profesională.

CT2. Desfășurarea eficientă și eficace a activităților organizate în echipă.

CT3. Identificarea oportunităților de formare continuă și valorificarea eficientă a resurselor și tehnicilor de învățare pentru propria dezvoltare.

## **Finalităţile cursului**

La finalizarea studierii cursului studentul va fi capabil:

- 1. Să explice nivelele interacţiunii calculatoarelor în reţea comform modelului OSI;
- 2. Să elaboreze reţeaua locală de calculatoare prin diverse tehnologii;
- 3. Să efectueze modelarea și analiza rețelei de calculatoare în aplicația Packet Tracer;
- 4. Să proiecteze diferite scheme de testare și evaluare a cunostintelor din domeniul retelelor de calculatoare cu ajutorul aplicației Packet Tracer.
- 5. Să efectuieze configurarea zidului de protecţie a unui calculator;
- 6. Să utilizeze posibilitățile rețelei de calculatoare în procesul educativ.

# **Conţinuturi**

Cursul "Arhitectura, administrarea și securitatea rețelelor" este divizat în unități de învățare.

# **Prelegeri**

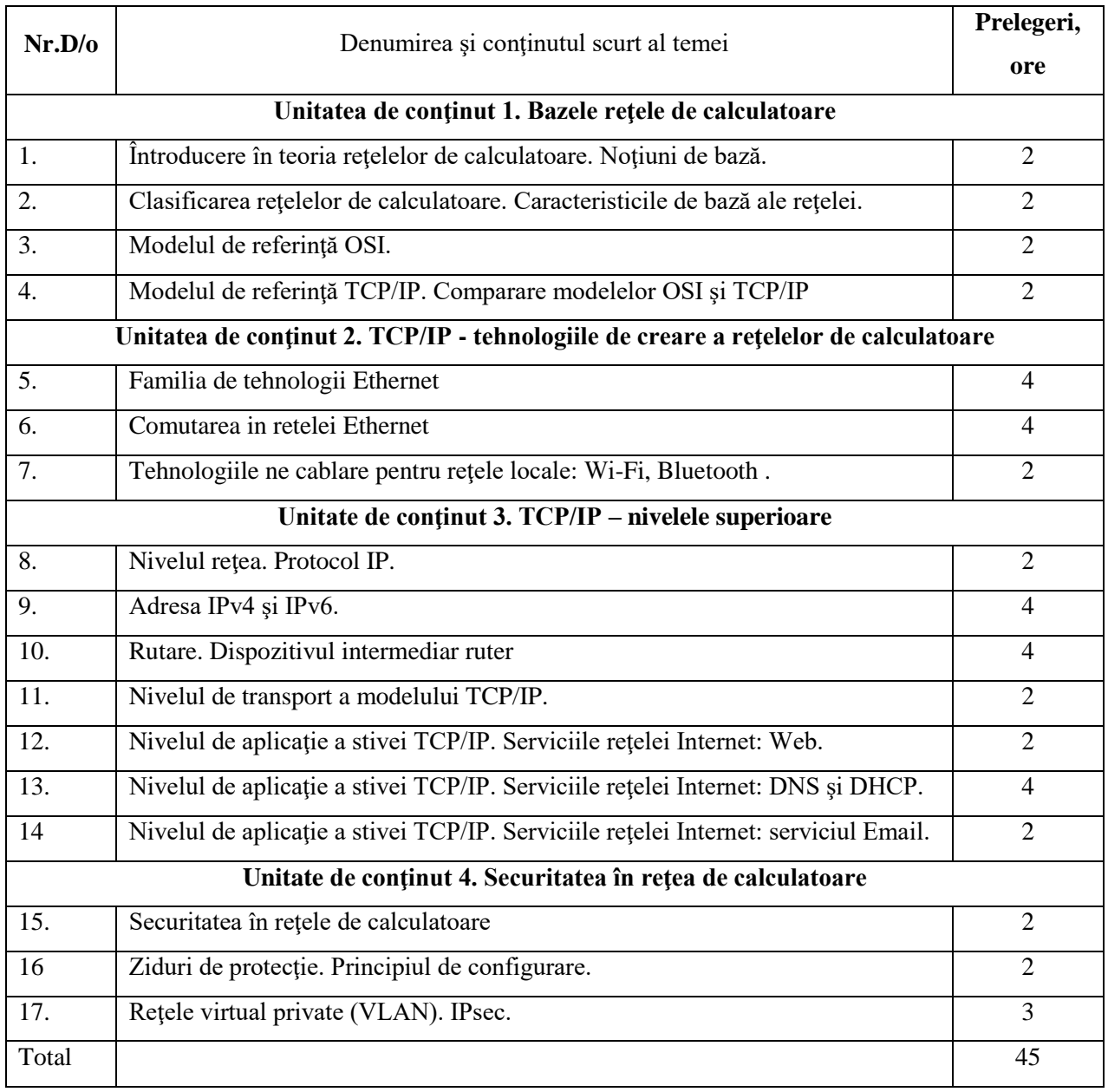

Lucrări/practice de laborator

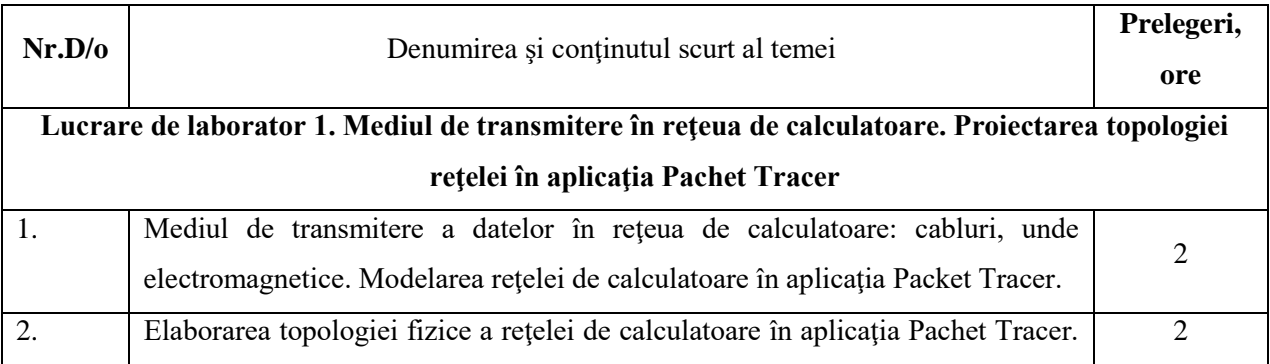

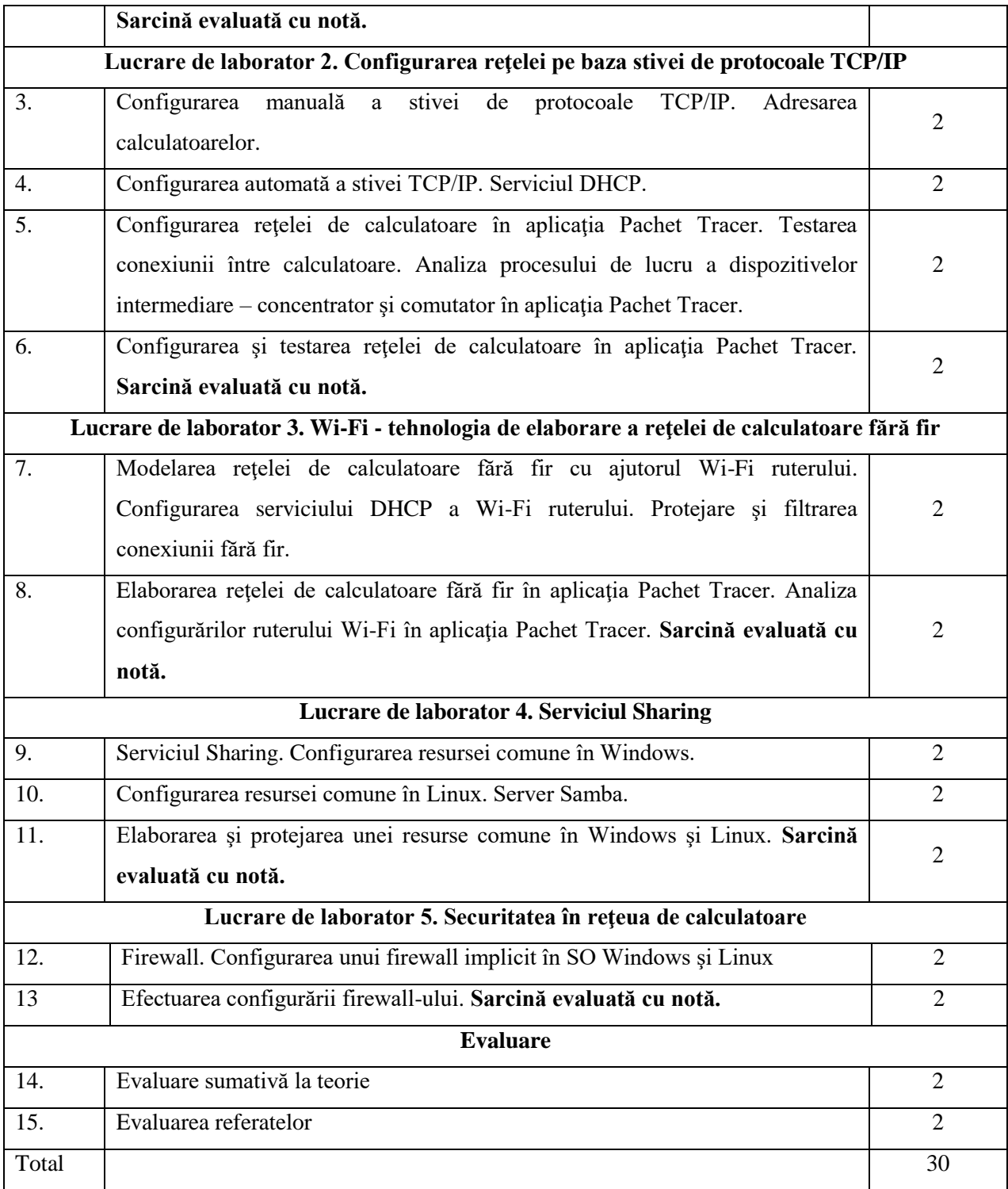

### **Activităţi de lucru individual**

Sarcinile pentru lucrul individual sunt propuse la începutul lucrărilor de laborator. Ele reprezintă sarcini de cercetare şi investigare, studiu suplimentar al literaturii, îndeplinirea însărcinărilor practice.

Sarcina pentru lucrul independent: Căutarea informației în Internet și elaborarea unei prezentări la tema aleasă. Fiecare prezentare trebuie să conţine suplimentar exemple practice de aplicare sau modelul în Packet Tracer. Tematica prezentărilor:

- 1. Serverul Web Apache. Configurarea unui Web server cu 1 web site-uri şi serviciul DNS. Site trebuie să fie deschis utilizînd denumirea DNS a site-ului;
- 2. Serviciul IIS. Configurarea unui Web server cu 1 web site-uri şi serviciul DNS. Site trebuie să fie deschis utilizînd denumirea DNS a site-ului;
- 3. Configurarea unui server poştal (Sendmail, PostFix) şi demonstrarea principiul lui de lucru;
- 4. Domen si WorkGroup modelele retelelor de calculatoare. Practic: instalarea unui domen, demonstrarea connectării unei stații la domen, demonstrarea unor operații centralizate de la controller domenului;
- 5. VLAN destinaţia şi practica aplicării. Configurarea reţelelor private şi porturilor trank la dispozitivele Cisco. Modelarea retelei demonstrative în aplicatia Cisco Packet Tracer;
- 6. Reţele virtual private VPN. Modelarea reţelei private VPN în Packet Tracer;
- 7. Configurarea serviciului NAT la dispozitivele Cisco. Elaborarea unui exemplu în Cisco Packet Tracer;
- 8. Configurarea routerului Cisco cu aplicarea ruterilor statice şi cu protocolului de rutare RIP. Modelarea reţelei cu 3 ruterii în aplicaţia Cisco Packet Tracer;
- 9. Configurarea routerului Cisco cu aplicarea protocolului de rutare EIGRP. Modelarea reţelei cu 3 ruterii în aplicaţia Cisco Packet Tracer;
- 10. Configurarea routerului Cisco cu aplicarea protocolului de rutare OSPF. Modelarea retelei cu 3 ruterii în aplicația Cisco Packet Tracer;
- 11. Filtrarea traficului cu utilizarea listelor de control ACL. Modelarea unui model demonstrativ în aplicația Cisco Packet Tracer. Ex: de dat acces numai pentru lucru serviciului Web şi DNS;
- 12. Configurarea firewall-ului în OS Linux. Configurarea de realizat din linia de comandă şi interfaţa grafică. Ex: de dat acces numai pentru lucru serviciului Web şi DNS;
- 13. Protocol STP. Principiul de lucru şi configurarea în aplicaţia Packet Tracer;
- 14. Configurarea firewall-ului în OS Windows. Configurarea de realizat din linia de comandă şi interfaţa grafică. Ex: de dat acces numai pentru lucru serviciului Web şi DNS;
- 15. Serviciul NAT și PAT. Configurarea serviciului PAT la routerul Cisco în aplicația Packet Tracer;
- 16. Serviciul VoIP. Principiul de lucru si configurare in aplicaţia Packet Tracer;
- 17. Serviciul DHCP. Configurarea serviciului DHCP la router. Aplicarea DHCP relay agent;
- 18. Serviciul postal. Configurarea POP3 (sau IMAP4), SMTP în aplicaţia Packet Tracer;
- 19. Serviciul QOS. Esenţa şi principiul de aplicare. Exemplu de configurare în aplicaţia Packet Tracer;
- 20. Wi-Fi Router. Configurarea şi securitatea routerului;
- 21. Wi-Fi Router. Configurarea routerului in bridge mode şi securitatea lui;
- 22. Proxy server. Esenţa serverului şi principiul de configurare. Exemplu de configurare şi demonstrarea principiului lui de lucru;
- 23. Securitatea reţelei de calculatoare. DDoS atack simularea si mecanismele de protejare;
- 24. Securitatea retelei de calculatoare. Steganografia principiul de lucru. Demonstrarea unui exemplu;
- 25. Securitatea reţelei de calculatoare. Securitatea comutatorului, demonstrarea configurării în aplicația Packet Tracer. Switch Port Security;
- 26. Securitatea reţelei de calculatoare Sniffer. Esenţa utilizării, exemplu de determinarea datelor personale a utilizatorului;
- 27. Securitatea reţelei de calculatoare. Principii de securitatea routerului, demonstrarea configurării în aplicația Packet Tracer.

Fiecare prezentare va conţine obligatoriu următoarele componente:

- 1. Foaia de titlu cu indicarea tematicii şi autorului.
- 2. Cuprins.
- 3. Întroducere.
- 4. Descrierea materialului teoretic.
- 5. Descrierea exemplelor practice, elaborate pe tematica referatului.
- 6. Concluzii.
- 7. Bibliografia.

### **Evaluare**

### **Evaluarea curentă**

Evaluarea curentă se realizează în cadrul lucrărilor de laborator, verificării activităţilor de studiu individual şi lucrării de control la teorie.

Evaluarea lucrărilor de laborator se efectuează pe baza unui set de însărcinări. Îndeplinirea lucrărilor de laboreator se efectuează în mod individual. Rezultatele obtinute la lucrarile de laborator se înscriu într-un document Word (aproximativ 1-2 pagini A4). Acest document trebuie să conțină însărcinarea, rezolvarea ei şi concluziile studentului.

Termenii limită pentru prezentarea şi susţinerea sarcinilor de la lucrările de laborator:

Sarcinile evaluate cu notă vor fi prezentate nu mai tîrziu de o săptămînă după realizare conform orarului a lucrării de laborator respective.

Evaluarea activităţii individuale se bazează pe următoarele criterii de evaluare:

- 1. Actualitatea informaţiei;
- 2. Originalitatea prezentării;
- 3. Structurarea materialului;
- 4. Actualitatea exemplului practic;

5. Complexitatea exemplului practic.

Nota pentru activitatea individuală reprezintă 20% din nota curentă la curs.

Proba de evaluare scrisă se realizează sub formă de un set de însărcinări. Nota la proba de evaluare scrisă reprezintă 20% din nota curentă la curs.

### **Evaluarea finală**

Nota finală la cursul "Arhitectura, administrarea și securitatea rețelelor" se calculează conform formulei:

N  $f=0.6xn + 0.4xn$  e.

unde N\_f – nota finală; n\_i – nota curentă la curs, n\_e – nota de la examen.

Examenul final se susţine pe baza unui set de însărcinări practice.

### **Monstra de test pentru evaluarea finală**

- 1. Există adresa IP1: 192.254.1.1 și masca cu  $N^{1}$ +3 unități. Determinați caracteristicile retelei:
	- a. IP retelei, adresa broadcast, numărul de calculatoare în retea.
	- b. Care valoare trebuie să aibă numărul M în adresa IP<sub>2</sub> 192.M.1.1, cu condiția că IP<sub>1</sub>  $\sin$  IP<sub>2</sub> să fie în aceeași rețea.
- 2. În aplicatia Pachet Tracer creati 3 retele diferite.
	- a. Fiecare reţea este alcătuită din 2 calculatoare şi sunt plasate în clădiri diferite.
	- b. Toate 3 reţele permit conectarea calculatoarelor, inclusiv şi cu ajutorul tehnologiei Wi-Fi.
	- c. Legaţi aceste 3 reţele între ele.
- 3. Configurarea DHCP.
	- a. Cu ajutorul VirtualBox efectuaţi configurarea serviciului DHCP. Masca configurării conţine N zerouri. Timpul de rezervare a adresei - 2 zile.
	- b. Creati emularea configurării în Pachet Tracer.
- 4. Demonstraţi următoarele operaţii:
	- a. Crearea unei resurse comune cu share name = "familia Dm-ră".
	- b. Crearea unui disc în retea.
	- c. Transmiterea unui fişier din SO Windows XP în Windows 7 şi invers cu ajutorul dosarului comun (share folder şi disc în reţea).

*N – numărul după jurnal*

<sup>1</sup>  $N$  – numărul după jurnal + 2

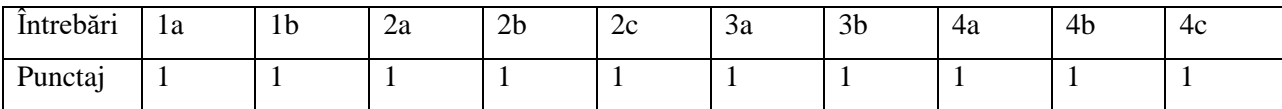

### **Resurse informaţionale ale cursului**

### **Obligatorie:**

- 1. RUGHINIŞ R., Cursul "Rețele locale" [online]. Disponibil in Internet: http://andrei.clubcisco.ro/cursuri/anul-3/semestrul-1/retele-locale.html
- 2. TANENBAUM A. Rețele de calculatoare Ed. a 4-a. București, Editura "Bucuresti", 2008, ISBN: 973-97706-3-0.
- 3. MUNTEANU A., Reţele locale de calculatoare. Proiectare şi administrare (ediţia a II-a), Editura "Polirom", 312p., - 2006.
- 4. ОЛИФЕР, В., ОЛИФЕР, Н. Компьютерные сети. Принципы, технологии, протоколы: Учебник для вузов. 4-е издание – Санкт Петербург, издательство "Питер", 2010, ISBN: 978-5-49807-389-7.
- 5. Cisco Packet Tracer [online]. Disponibil în Internet: http://www.cisco.com/web/learning/netacad/course\_catalog/PacketTracer.html

### **Suplimentare:**

- 1. Hallberg, B., Rețele de calculatoare. Ghidul începătorului. Editura "Rosetti Educational", 2006, ISBN: 9789737881083.
- 2. Камалян А.К., Кулев С.А., Назаренко К.Н. Компьютерные сети и средства защиты информации: Учебное пособие. – Воронеж: ВГАУ, 2003. – 119с.
- 3. Geier, J., Primii pași în rețele fără fir. Editura "Corint", 2004, ISBN: 9789736537097;
- 4. Thomas, T., Primii pași în securitatea rețelelor. Editura "Corint", 2005, ISBN: 9789736536663.